# **pyrubberband Documentation**

*Release 0.2.0*

**Brian McFee**

**Jun 11, 2018**

# **Contents**

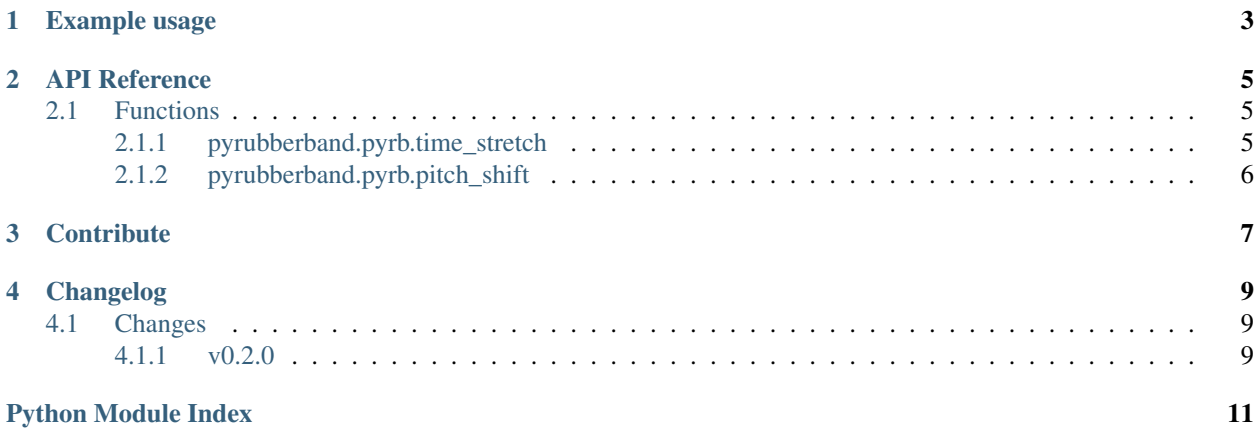

A python wrapper for [rubberband.](http://breakfastquay.com/rubberband/)

For now, this just provides lightweight wrappers for pitch-shifting and time-stretching.

All processing is done via the command-line through files on disk. In the future, this could be improved by directly wrapping the C library instead.

Example usage

<span id="page-6-0"></span>**>>> import soundfile as sf >>> import pyrubberband as pyrb**  $\Rightarrow$   $\frac{1}{y}$ ,  $\frac{1}{y}$   $\frac{1}{y}$   $\frac{1}{x}$   $\frac{1}{y}$   $\frac{1}{y}$   $\frac{1}{y}$   $\frac{1}{y}$   $\frac{1}{y}$   $\frac{1}{y}$   $\frac{1}{y}$   $\frac{1}{y}$   $\frac{1}{y}$   $\frac{1}{y}$   $\frac{1}{y}$   $\frac{1}{y}$   $\frac{1}{y}$   $\frac{1}{y}$   $\frac{1}{y}$   $\frac{1}{y}$   $\frac{1}{y}$   $\frac{1$ **>>>** # Play back at double speed **>>>** y\_stretch = pyrb.time\_stretch(y, sr, 2.0) **>>>** # Play back two semi-tones higher **>>>** y\_shift = pyrb.pitch\_shift(y, sr, 2)

## API Reference

### <span id="page-8-4"></span><span id="page-8-1"></span><span id="page-8-0"></span>**2.1 Functions**

Command-line wrapper for rubberband

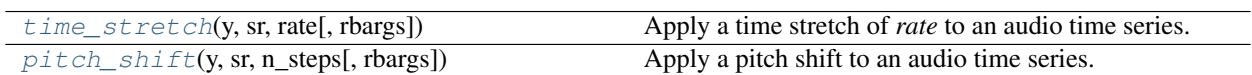

### <span id="page-8-2"></span>**2.1.1 pyrubberband.pyrb.time\_stretch**

```
pyrubberband.pyrb.time_stretch(y, sr, rate, rbargs=None)
Apply a time stretch of rate to an audio time series.
```
This uses the *tempo* form for rubberband, so the higher the rate, the faster the playback.

#### **Parameters**

y  $[p, n]$  [np.ndarray [shape=(n,) or  $(n, c)$ ]] Audio time series, either single or multichannel

sr [int > 0] Sampling rate of *y*

rate [float > 0] Desired playback rate.

rbargs Additional keyword parameters for rubberband

See *rubberband -h* for details.

#### Returns

y\_stretch [np.ndarray] Time-stretched audio

#### Raises

ValueError if *rate <= 0*

### <span id="page-9-2"></span><span id="page-9-0"></span>**2.1.2 pyrubberband.pyrb.pitch\_shift**

<span id="page-9-1"></span>pyrubberband.pyrb.**pitch\_shift**(*y*, *sr*, *n\_steps*, *rbargs=None*) Apply a pitch shift to an audio time series.

#### **Parameters**

y [np.ndarray [shape=(n,) or (n, c)]] Audio time series, either single or multichannel

sr [int > 0] Sampling rate of *y*

n\_steps [float] Shift by *n\_steps* semitones.

rbargs Additional keyword parameters for rubberband

See *rubberband -h* for details.

#### Returns

y\_shift [np.ndarray] Pitch-shifted audio

**Contribute** 

- <span id="page-10-0"></span>• [Issue Tracker](http://github.com/bmcfee/pyrubberband/issues)
- [Source Code](http://github.com/bmcfee/pyrubberband)

# Changelog

# <span id="page-12-1"></span><span id="page-12-0"></span>**4.1 Changes**

### <span id="page-12-2"></span>**4.1.1 v0.2.0**

- Removed dependency on librosa in favor of pysoundfile [\(PR #4\)](https://github.com/bmcfee/pyrubberband/pull/4).
- Stereo/mono interface now matches pysoundfile instead of librosa: t he first axis now corresponds to time rather than channel number.

Python Module Index

<span id="page-14-0"></span>p

pyrubberband, [5](#page-8-1) pyrubberband.pyrb, [5](#page-8-1)

## Index

## P

pitch\_shift() (in module pyrubberband.pyrb), [6](#page-9-2) pyrubberband (module), [5](#page-8-4) pyrubberband.pyrb (module), [5](#page-8-4)

## T

time\_stretch() (in module pyrubberband.pyrb), [5](#page-8-4)